## **Government E-Procurement Portal for Centralized**

## **Procurement SOP of Joint Supply Contract**

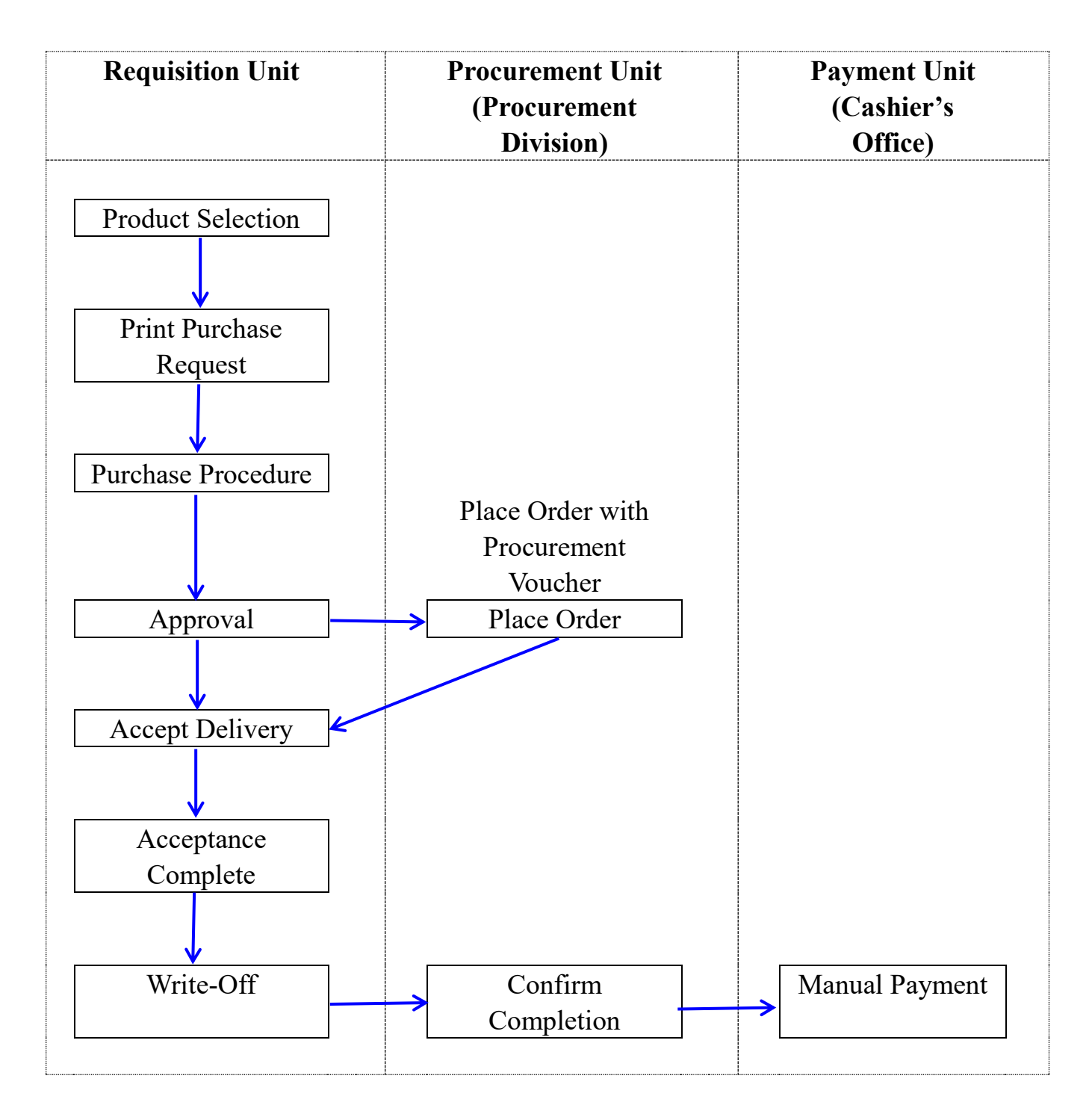